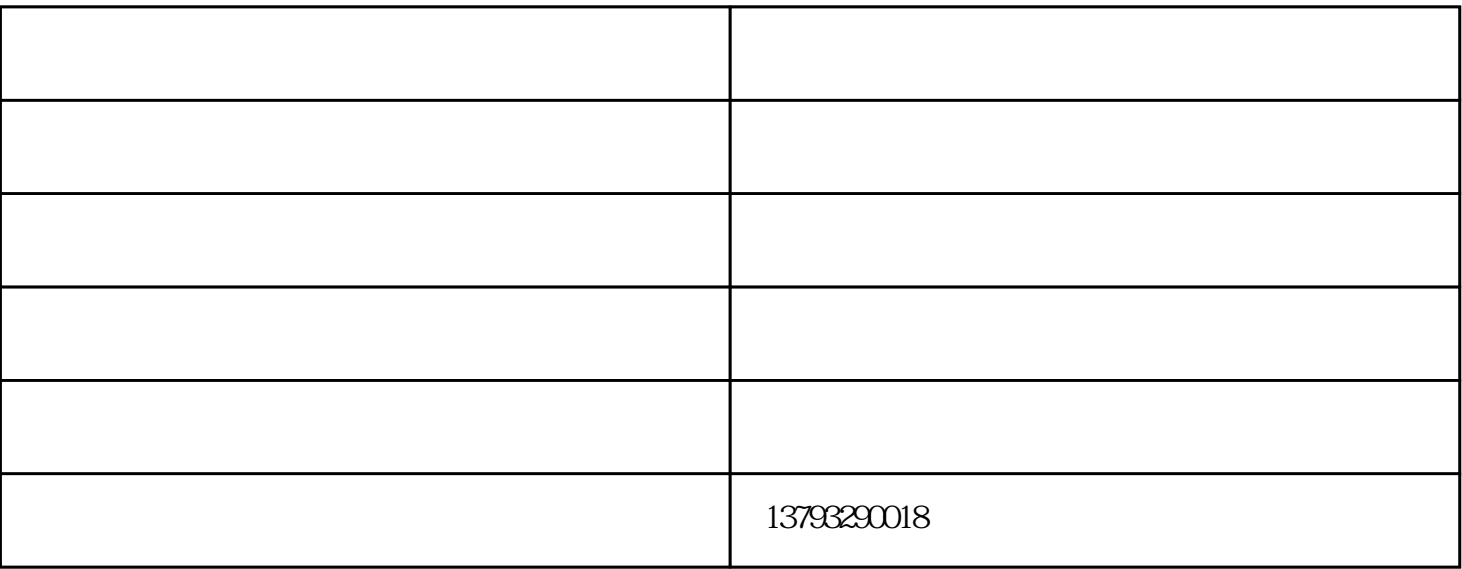

 $1$ 

 $4$ 

 $5$ 

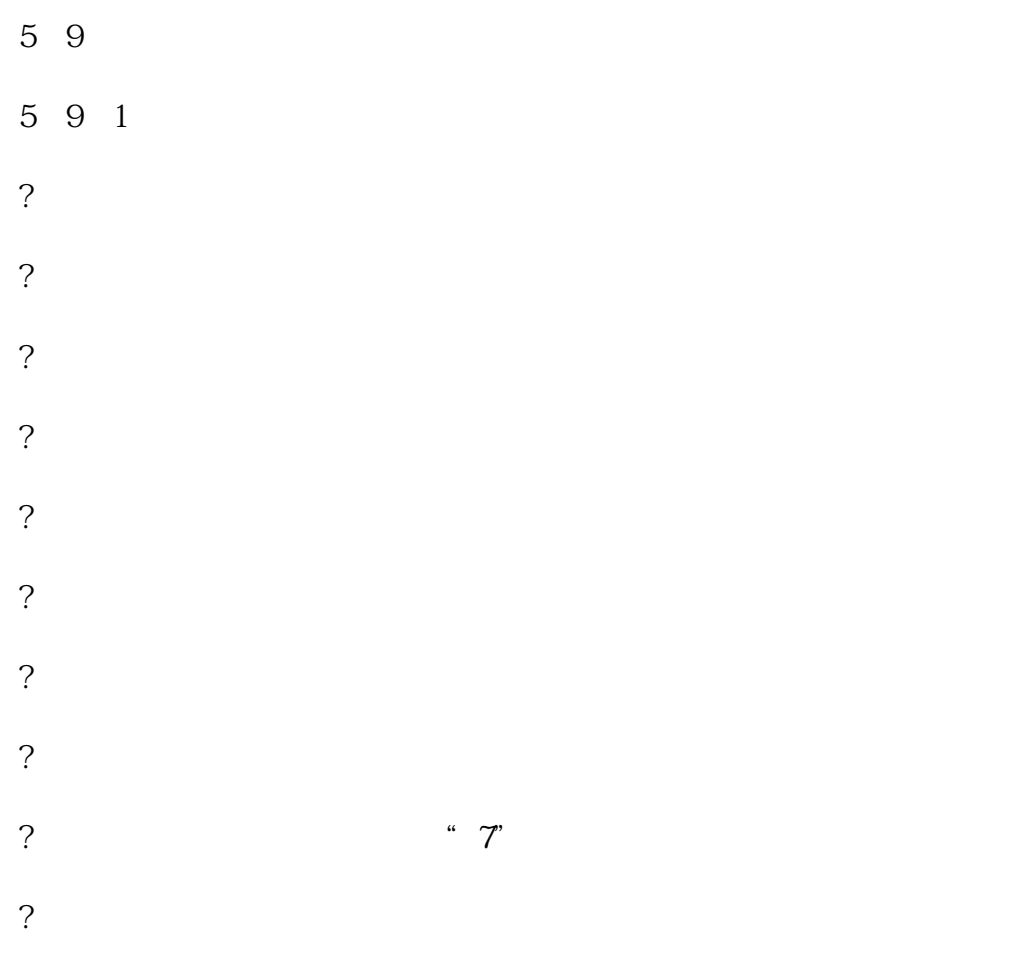

 $\blacksquare$  and  $\blacksquare$  (i.e. )-controlled by  $\blacksquare$ )-controlled by  $\blacksquare$ www.fullonrichance.com